Esercitazione II Rappresentazione dei dati nel Web

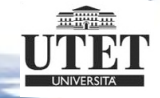

#### Creazione di un file XML

- Creazione di una rubrica telefonica
	- –Nome
	- –Cognome
	- –Recapito telefonico
	- Indirizzo

#### Tool per lo sviluppo di un file XML

• un qualsiasi editor di testo

- kate (freeware)
- gedit (freeware)
- emacs (freeware)
- notepad (integrato con il sistema operativo)
- un editor specializzato
	- –XML copy editor (freeware)
	- –Oxygen XML Editor (a pagamento)

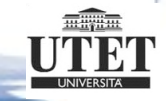

# Intestazione e chiusura del file XML esempio\_01.xml

<?xml version="1.0" encoding="UTF-8"?> <rubrica xmlns:xsi="http://www.w3.org/2001/XMLSchema-instance" xsi:noNamespaceSchemaLocation= /schema.xsd">

#### $\leq$ /rubrica>

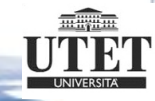

# Gli elementi del file XML esempio\_01.xml

<item-categoria="lavoro"> <nome>Silvio</nome> <cognome>Uscieri</cognome> <recapititelefonici> <ufficio>0187 717171</ufficio> <altrinumeri·categoria="cellulare-auto">666 666000666</altrinumeri> </recapititelefonici>  $\langle$ indirizzo> $\cdots$  $\leq$ indirizzoufficio $\geq$ <citta>La Spezia</citta> <via>Via Garibaldi</via>  $\le$ civico $\ge$  666 $\le$ /civico $\ge$  ................  $\le$ /indirizzoufficio $>$ <altriindirizzi categoria="indirizzo garage"> <citta>La Spezia</citta> <via>Viale dei Dinosauri</via>  $\le$ civico $>$ 1243 $\le$ /civico $>$  ............... </altriindirizzi>  $<$ /indirizzo $>$ 

```
\langle/item\rangle
```
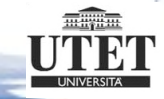

# Gli elementi del file XML esempio\_01.xml

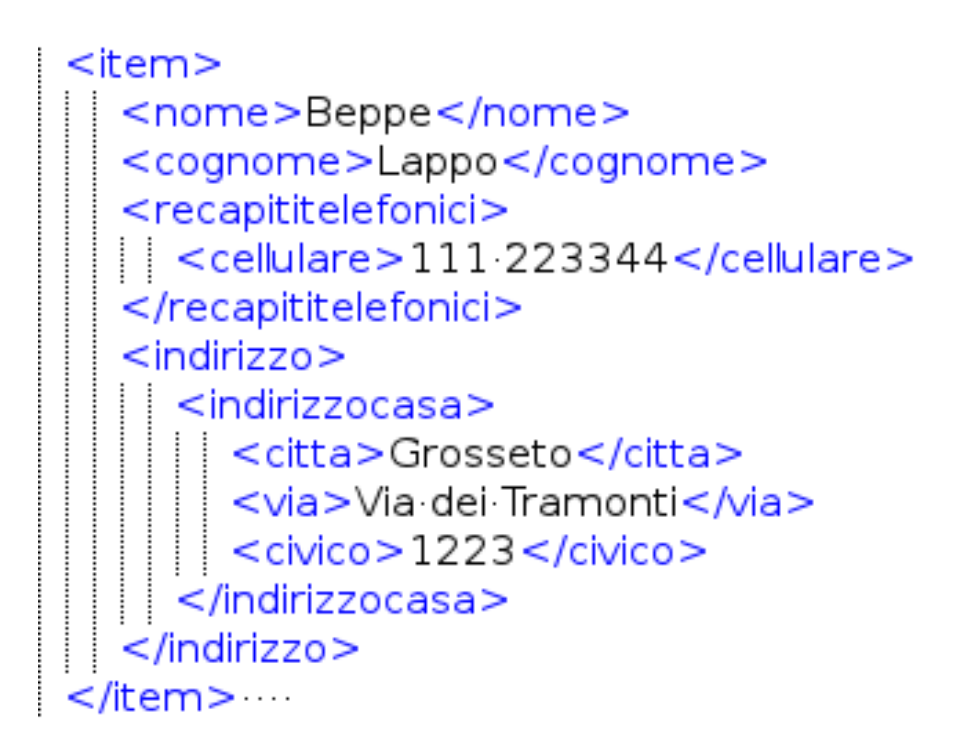

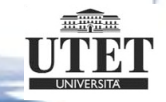

# Gli elementi del file XML esempio\_01.xml

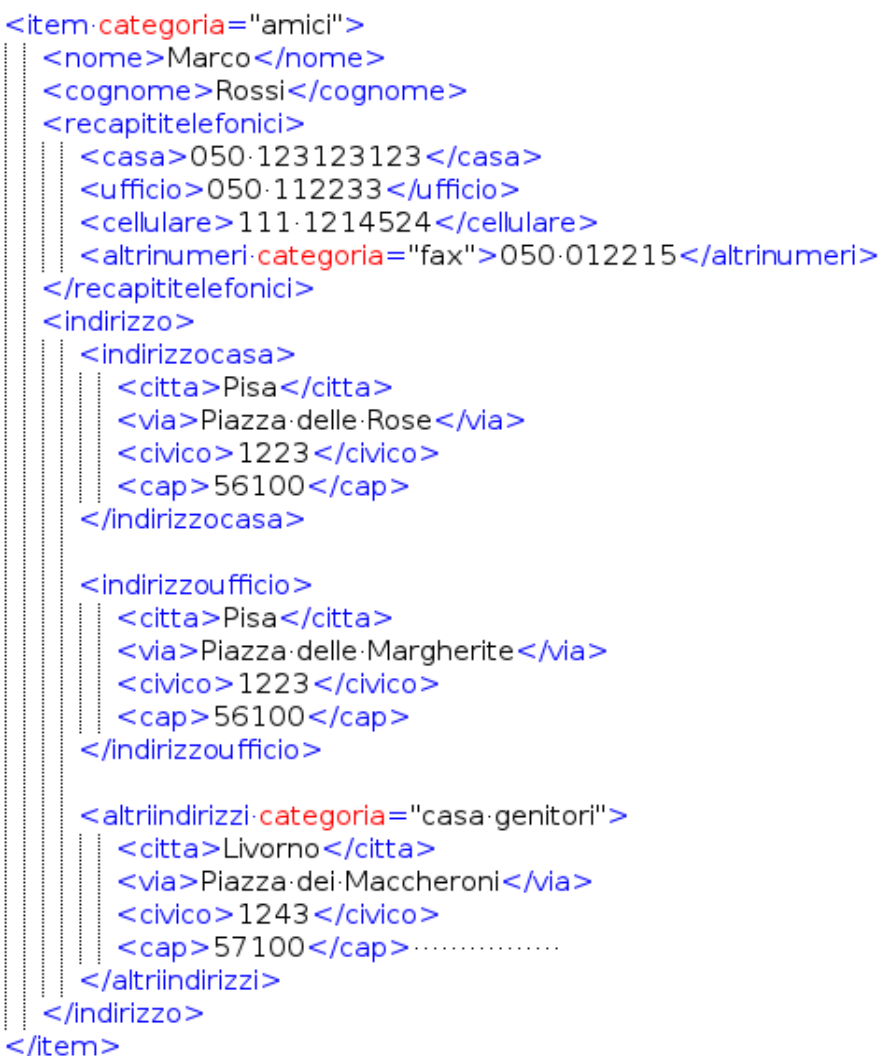

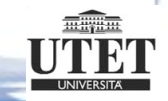

# Intestazione e chiusura del file XML Schema schema\_01.xsd

<?xml version="1.0" encoding="UTF-8"?> <xs:schema-xmlns:xs="http://www.w3.org/2001/XMLSchema"-elementFormDefault="qualified">

#### </xs:schema>

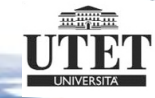

<xs:element name="rubrica"> <xs:complexType> <xs:sequence> <xs:element maxOccurs="unbounded ref="item" />  $\le$ /xs:sequence> </xs:complexType> </xs:element>

<xs:element name="item">  $\leq$ xs:complexType $>$  $<$ xs:sequence $>$ <xs:element ref="nome"/> <xs:element ref="cognome"/> <xs:element ref="recapititelefonici"/>  $\leq$ xs:element ref="indirizzo"/>  $<$ /xs:sequence> <xs:attribute name="categoria" type="xs:NCName /> </xs:complexType> </xs:element>

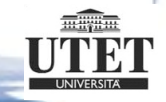

 $\leq$ xs:element name="recapititelefonici">  $\leq$ xs:complexType $\geq$  $<$ xs:sequence $>$  $\leq$ xs: element minOccurs =  $0$  ref = casa />  $\leq$ xs:element minOccurs= 0 ref= ufficio />  $\leq$ xs: element minOccurs = 0 ref = cellulare />  $\leq$ xs: element minOccurs = "0" ref = "altrinumeri"/>  $\le$ /xs:sequence> </xs:complexType>  $\le$ /xs:element>

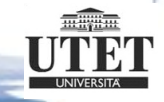

 $\leq$ xs: element name = casa type = xs: string /> <xs:element name="ufficio" type="xs:string"/> <xs:element name="cellulare type="xs:string /> <xs:element name="altrinumeri"> <xs:complexType mixed="true">  $\leq$ xs:attribute name= categoria use= required /> </xs:complexType>  $\le$ /xs:element>

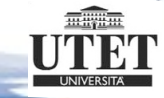

 $\leq$ xs:element name="indirizzo">  $\leq$ xs:complexType $\geq$  $\leq$ xs:sequence $>$ <xs:element minOccurs="0" ref="indirizzocasa" />  $\leq$ xs:element minOccurs= 0 ref="indirizzoufficio"/> <xs:element-minOccurs= 0 -ref= altriindirizzi"/>  $\le$ /xs:sequence> </xs:complexType> </xs:element>

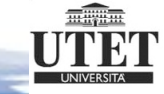

 $\leq$ xs:element name= indirizzocasa  $\geq$  $\leq$ xs:complexType $\geq$  $<$ xs:sequence $>$ <xs:element ref= citta />  $\leq$ xs: element ref = via />  $\leq$ xs: element ref= civico />  $\leq$ xs:element minOccurs = 0 ref = cap />  $\le$ /xs:sequence>  $\le$ /xs:complexType>  $\le$ /xs:element>

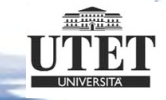

```
<xs:element-name="indirizzoufficio">
  <xs:complexType>
   <xs:sequence><xs:element-ref="citta"/>
    <xs:element-ref="via"/>
    <xs:element-ref="civico"/>
   \leqxs: element minOccurs = 0 ref="cap" />
   \le/xs:sequence></xs:complexType>
 \le/xs:element>
 <xs:element-name="altriindirizzi">
  <xs:complexType>
   <xs:sequence><xs:element-ref="citta"/>
    \leqxs: element · ref = "via"/>
   \leqxs: element ref="civico"/>
   <xs:element-minOccurs="0"-ref="cap"/>
   \le/xs:sequence>
   <xs:attribute-name="categoria"-use="required"/>
  </xs:complexType>
 </xs:element>
 <xs:element-name="citta"-type="xs:string"/>
 <xs:element-name="via" type="xs:string"/>
 <xs:element-name="civico"-type="xs:integer"/>
 <xs:element-name="cap" type="xs:integer"/>
\le/xs:schema>
```
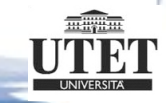

#### Ricerca dell'errore

<?xml version="1.0" encoding="UTF-8"?> <rubrica ·· xmlns:xsi="http://www.w3.org/2001/XMLSchema-instance" · |||||xsi:noNamespaceSchemaLocation="/schema 01.xsd" >

<item-categoria="lavoro"> <cognome>Uscieri</cognome> <recapititelefonici> <ufficio>0187 717171</ufficio> <altrinumeri·categoria="cellulare-auto">666-666000666</altrinumeri> </recapititelefonici>  $\leq$ indirizzo $\geq$ .....  $\leq$ indirizzou fficio $\geq$ <citta>La Spezia</citta> <via>Via Garibaldi</via> || <civico>666</civico> $\cdots$  $\le$ /indirizzoufficio $>$ <altriindirizzi categoria="indirizzo garage"> <citta>La Spezia</citta> <via>Viale dei Dinosauri</via>  $\Box$ || <civico>1243</civico> $\cdots$ </altriindirizzi>  $<$ /indirizzo $>$ 

 $<$ /item $>$  $<$ /rubrica $>$ 

#### Ricerca dell'errore

<?xml·version="1.0" encoding="UTF-8"?> <nubrica ·· xmlns:xsi="http://www.w3.org/2001/XMLSchema-instance" · |||||xsi:noNamespaceSchemaLocation="./schema 01.xsd" >

<item-categoria="lavoro"> <cognome>Uscieri</cognome> <recapititelefonici> <ufficio>0187 717171</ufficio> <altrinumeri·categoria="cellulare-auto">666-666000666</altrinumeri> </recapititelefonici>  $\langle$ indirizzo> $\cdots$  $\leq$ indirizzou fficio $\geq$ <citta>La Spezia</citta> <via>Via Garibaldi</via>  $\le$ civico $\ge$  666 $\le$ /civico $\ge$  ................. </indirizzoufficio> <altriindirizzi categoria="indirizzo garage"> <citta>La Spezia</citta> <via>Viale dei Dinosauri</via>  $\le$ civico $>$ 1243 $\le$ /civico $>$  ............... </altriindirizzi>  $<$ /indirizzo $>$ <nome>Franco</nome> </item>  $<$ /rubrica $>$ 

#### Un nome senza indirizzo

 $\leq$ ?xml version="1.0" encoding="UTF-8"?> <rubrica xmlns:xsi="http://www.w3.org/2001/XMLSchema-instance"  $\frac{1}{2}$  xsi:noNamespaceSchemaLocation= /schema 02 xsd  $\cdot$  >

<item categoria="lavoro"> <nome>Franco</nome> <cognome>Uscieri</cognome> <recapititelefonici> <ufficio>0187 717171</ufficio>  $\frac{1}{2}$  <altrinumeri categoria="cellulare auto">666 666000666</altrinumeri> </recapititelefonici>

 $\le$ /item $>$  $<$ /rubrica>

#### Un nome senza indirizzo

```
<?xml version="1.0" encoding="UTF-8"?>
<rubrica ·· xmlns:xsi="http://www.w3.org/2001/XMLSchema-instance"
|||| xsi:noNamespaceSchemaLocation= /schema 02.xsd">>
```
<item categoria="lavoro"> <nome>Franco</nome> <cognome>Uscieri</cognome> <recapititelefonici> <ufficio>0187 717171</ufficio> <altrinumeri·categoria= cellulare auto">666 666000666</altrinumeri> </recapititelefonici>  $\leq$ indirizzo $\geq$  $\le$ /indirizzo $\ge$  $<$ /item $>$  $\le$ /rubrica>

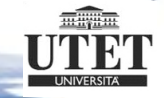

#### Un nome senza indirizzo

<xs:element name="item"> <xs:complexType>  $<$ xs:sequence> <xs:element-ref="nome"/> <xs:element-ref="cognome"/> <xs:element-ref="recapititelefonici"/> <xs:element-minOccurs="0" ref="indirizzo"/>  $\le$ /xs:sequence>  $\leq$ xs:attribute name="categoria" type="xs:NCName" />  $\le$ /xs:complexType $>$  $\le$ / $\times$ s:element $>$ 

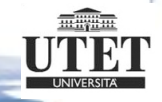

#### Ricerche

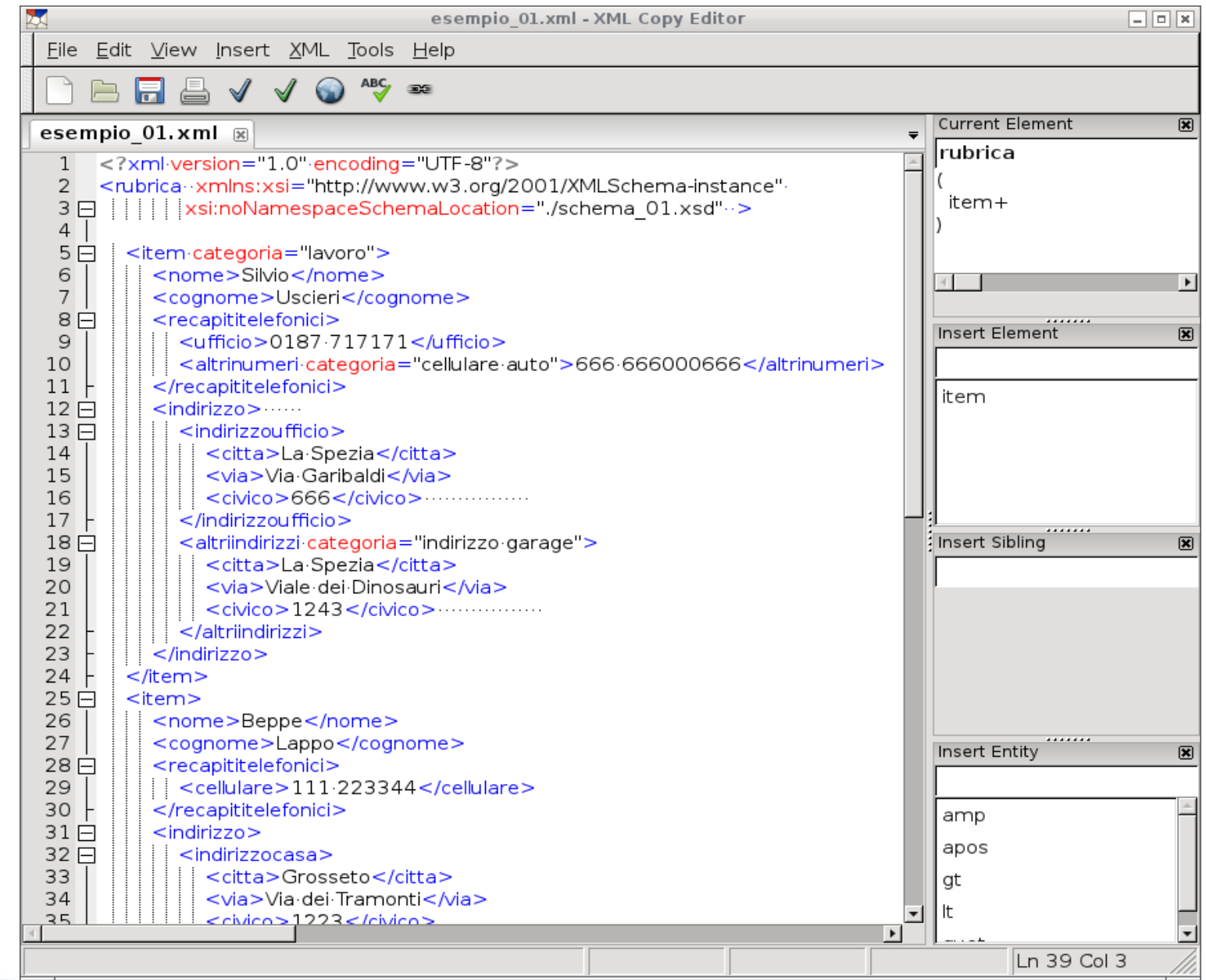

millim

XPath

#### • XPath utilizza espressioni per

- –Selezionare nodi specifici in un documento XML
- –Selezionare insiemi di nodi in un documento XML
- Le espressioni

– ...

- –Permettono di fare valutazioni sulle stringhe (ricerca tutti i nomi che iniziano per "gro"...)
- –Permette confronti numerici
- –Permette operazioni sulle date

## Alberi XPath (esempio\_01.xml)

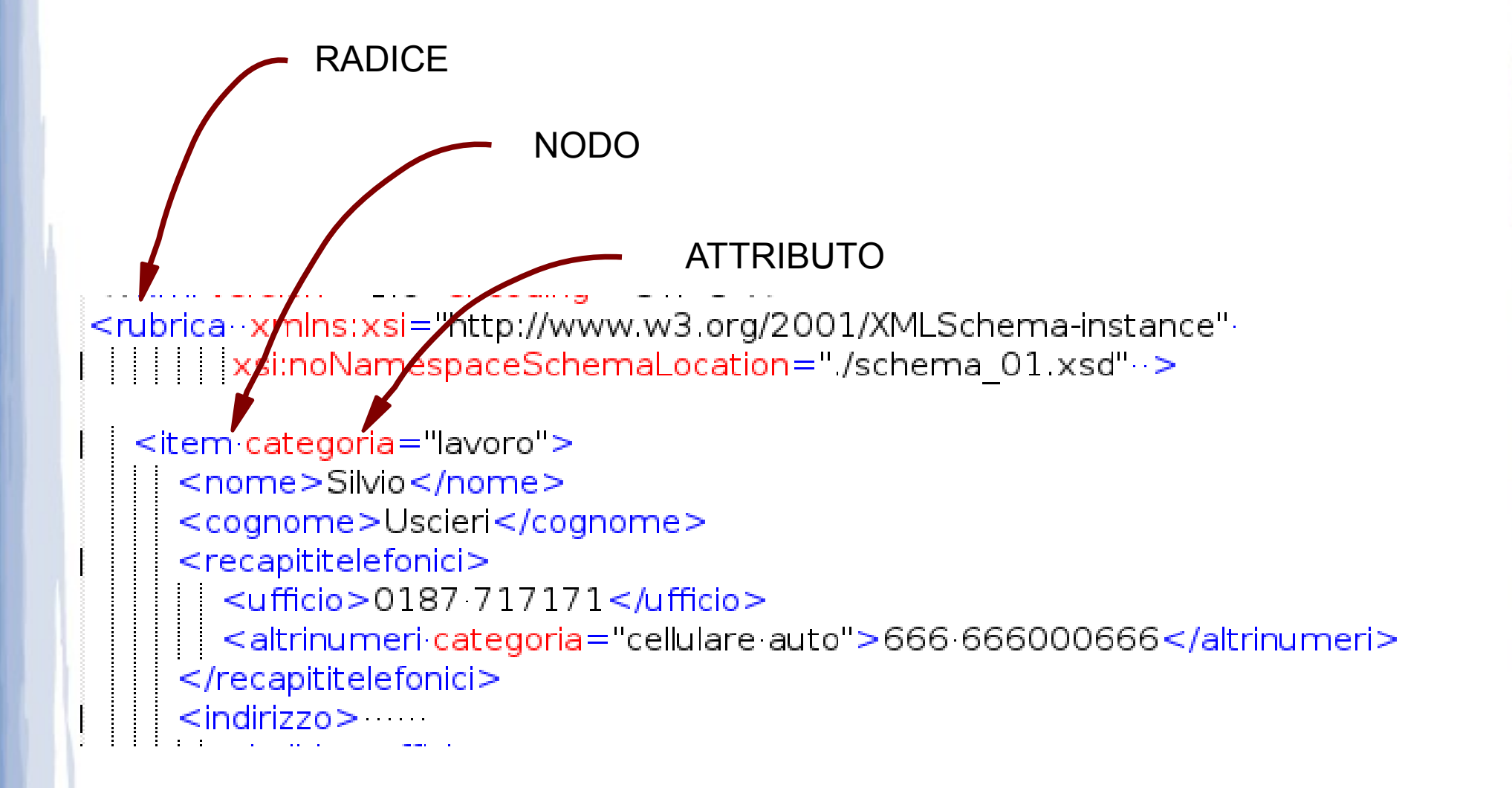

#### XPath: selezione dei nodi

● /Nome del nodo – indica il nome del nodo – es. /rubrica/item ● //nome del nodo –Estrae tutti i nodi che verificano l'espressione ovunque si trovino – es. //indirizzo ● //@attributo

–Fornisce l'elenco di tutti i valori dell'attributo

A.L. Lafuente, M**CR<sub>ighi,</sub> Internet Categoria** e Agostini Scuola

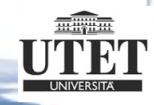

#### XPath: selezione dei nodi

- Nome del nodo [posizione]
	- –Restituisce l'elemento nella posizione specificata
	- es. /rubrica/item[1]

\_ \*

- –Seleziona un qualsiasi valore  $-e$ s: // $@*$  restituisce tutti gli attributi presenti •/espressione1 | /espressione2 –Restituisce tutti i nodi che soddisfano l'espr. 1 o che soddisfano l'espr. 2
- A.L. Lafuente, M<del>.C.S.i</del>ni, Interno cinea/item/cognome | //\*/ufficio

#### XPath: selezione dei nodi

#### •//item[@categoria="amici"]

–Sono selezionati tutti gli item che hanno come categoria assegnata amici